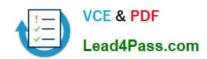

# 9A0-154<sup>Q&As</sup>

Adobe Premiere Pro CS5 ACE Exam

# Pass Adobe 9A0-154 Exam with 100% Guarantee

Free Download Real Questions & Answers PDF and VCE file from:

https://www.lead4pass.com/9A0-154.html

100% Passing Guarantee 100% Money Back Assurance

Following Questions and Answers are all new published by Adobe
Official Exam Center

- Instant Download After Purchase
- 100% Money Back Guarantee
- 365 Days Free Update
- 800,000+ Satisfied Customers

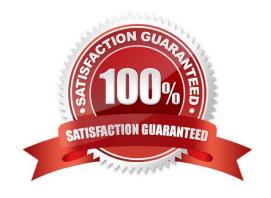

#### https://www.lead4pass.com/9A0-154.html

2021 Latest lead4pass 9A0-154 PDF and VCE dumps Download

#### **QUESTION 1**

| Which is an option | for export using | Premiere Pro, | but NOT | Adobe Media | Encoder? |
|--------------------|------------------|---------------|---------|-------------|----------|
|--------------------|------------------|---------------|---------|-------------|----------|

- A. JPG
- B. TGA (Targa)
- C. QuickTime
- D. XML

Correct Answer: D

#### **QUESTION 2**

You want to make the shadow values in a clip darker. Which control of the Fast Color Corrector effect should you use?

- A. Input Black Level
- B. Input White Level
- C. Output Black Level
- D. Output White Level

Correct Answer: A

#### **QUESTION 3**

Which statement about the audio mixer is true?

- A. Once a track is created, you can\\'t change the number of channels it uses.
- B. You cannot rename the tracks in the audio mixer.
- C. You can mix as many tracks of audio in a sequence as your computer system can handle.
- D. An audio track must be created before an audio clip can be added to a sequence.

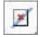

Correct Answer: C

#### **QUESTION 4**

Which device control status means that Premiere Pro sees your device but cannot control the tape?

### https://www.lead4pass.com/9A0-154.html

2021 Latest lead4pass 9A0-154 PDF and VCE dumps Download

| Α. |  |  |
|----|--|--|
|    |  |  |

B. Online

C. Detected

D. Uncontrolled

Correct Answer: C

#### **QUESTION 5**

Which is the best format to choose in the Export Settings dialog box to create a video on Apple iPod and 3GPP cell phones?

A. FLV | F4V

B. H.264

C. QuickTime

D. MPEG2

Correct Answer: B

<u>9A0-154 PDF Dumps</u>

9A0-154 Practice Test

9A0-154 Study Guide

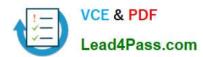

To Read the Whole Q&As, please purchase the Complete Version from Our website.

# Try our product!

100% Guaranteed Success

100% Money Back Guarantee

365 Days Free Update

**Instant Download After Purchase** 

24x7 Customer Support

Average 99.9% Success Rate

More than 800,000 Satisfied Customers Worldwide

Multi-Platform capabilities - Windows, Mac, Android, iPhone, iPod, iPad, Kindle

We provide exam PDF and VCE of Cisco, Microsoft, IBM, CompTIA, Oracle and other IT Certifications. You can view Vendor list of All Certification Exams offered:

https://www.lead4pass.com/allproducts

## **Need Help**

Please provide as much detail as possible so we can best assist you. To update a previously submitted ticket:

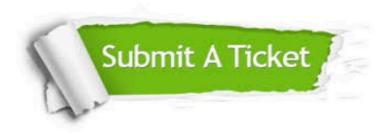

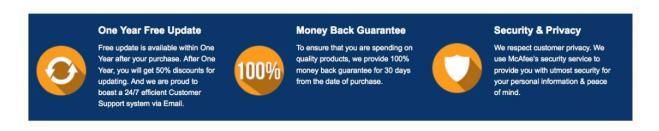

Any charges made through this site will appear as Global Simulators Limited.

All trademarks are the property of their respective owners.

Copyright © lead4pass, All Rights Reserved.